# Applied Econometrics with

Extension 1

## **Financial Econometrics**

## Financial Econometrics

## **Overview**

#### Overview

## Further packages for time series analysis

- dse Multivariate time series modeling with state-space and vector ARMA (VARMA) models.
- **FinTS** R companion to Tsay (2005).
- forecast Univariate time series forecasting, including exponential smoothing, state space, and ARIMA models.
- fracdiff ML estimation of ARFIMA models and semiparametric estimation of the fractional differencing parameter.
- **longmemo** Convenience functions for long-memory models.
- mFilter Time series filters, including Baxter-King, Butterworth, and Hodrick-Prescott.
- Rmetrics Some 20 packages for financial engineering and computational finance, including GARCH modeling in fGarch.
- tsDyn Nonlinear time series models: STAR, ESTAR, LSTAR.
- vars (Structural) vector autoregressive (VAR) models

#### Financial Econometrics

# **GARCH Modelling via tseries**

## **GARCH models**

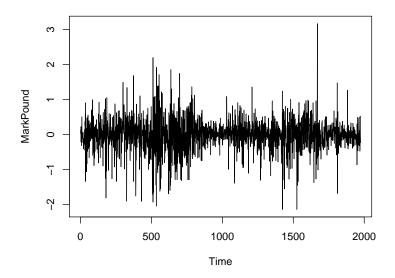

#### **GARCH models**

**tseries** function garch() fits GARCH(p, q) with Gaussian innovations. Default is GARCH(1, 1):

$$y_t = \sigma_t \nu_t, \quad \nu_t \sim \mathcal{N}(0, 1) \text{ i.i.d.},$$
  
 $\sigma_t^2 = \omega + \alpha y_{t-1}^2 + \beta \sigma_{t-1}^2, \quad \omega > 0, \alpha > 0, \beta \ge 0.$ 

Example: DEM/GBP FX returns for 1984-01-03 through 1991-12-31

```
R> library("tseries")
R> mp <- garch(MarkPound, grad = "numerical", trace = FALSE)
R> summary(mp)
```

Call:

garch(x = MarkPound, grad = "numerical", trace = FALSE)

Model:

GARCH(1,1)

Residuals:

Min 1Q Median 3Q Max -6.79739 -0.53703 -0.00264 0.55233 5.24867

## **GARCH models**

```
Coefficient(s):
   Estimate Std. Error t value Pr(>|t|)
a0 0.0109 0.0013 8.38 <2e-16
a1 0.1546 0.0139 11.14 <2e-16
b1 0.8044 0.0160 50.13 <2e-16
Diagnostic Tests:
      Jarque Bera Test
data: Residuals
X-squared = 1100, df = 2, p-value <2e-16
      Box-Ljung test
```

```
data: Squared.Residuals
X-squared = 2.5, df = 1, p-value = 0.1
```

#### Remarks:

- Warning: OPG standard errors assuming Gaussian innovations.
- More flexible GARCH modeling via garchFit() in fGarch.

#### Financial Econometrics

# **GARCH Modelling via Rmetrics**

#### **Rmetrics**

#### **Rmetrics**

- Initiated and mainly developed by D. Würtz (ETH, Dept. of Theoretical Physics).
- Environment for financial engineering and computational finance.
- Currently comprises some 20 packages: fArma, fAsianOptions, fAssets, fBasics, fBonds, fCalendar, fCopulae, fEcofin, fExoticOptions, fExtremes, fGarch, fImport, fMultivar, fNonlinear, fOptions, fPortfolio, fRegression, fSeries, fTrading, fUnitRoots, fUtilities.
- Unified framework, initially designed for teaching purposes.
- Unified naming conventions via standardized wrappers.
   For example, arima() from stats appears as armaFit().
- We consider GARCH modelling via garchFit() from fGarch.

## **GARCH modeling via** garchFit()

omega

```
Example: DEM/GBP FX returns for 1984-01-03 through 1991-12-31
R> library("fGarch")
R> mp_gf <- garchFit(~garch(1,1), data = MarkPound, trace = FALSE)</pre>
R> summary(mp_gf)
Title:
 GARCH Modelling
Call:
 garchFit(formula = ~garch(1, 1), data = MarkPound,
  trace = FALSE)
Mean and Variance Equation:
 data ~ garch(1, 1)
<environment: 0x5613f8a63330>
 [data = MarkPound]
Conditional Distribution:
 norm
Coefficient(s):
```

alpha1

beta1

## **GARCH modeling via** garchFit()

```
-0.0061903 0.0107614 0.1531341 0.8059737
Std. Errors:
 based on Hessian
Error Analysis:
       Estimate Std. Error t value Pr(>|t|)
      -0.006190
                  0.008462 -0.732 0.464447
m11
omega 0.010761 0.002838 3.793 0.000149
alpha1 0.153134 0.026422 5.796 6.8e-09
beta1 0.805974 0.033381 24.144 < 2e-16
Log Likelihood:
 -1107
         normalized: -0.5606
Description:
 Thu Oct 12 13:41:42 2017 by user: zeileis
Standardised Residuals Tests:
                              Statistic p-Value
                       Chi^2
 Jarque-Bera Test
                  R.
                              1060
```

## **GARCH modeling via** garchFit()

```
Shapiro-Wilk Test
                         0.9623
                                 0
               R Q(10) 10.12
Ljung-Box Test
                                 0.4299
Ljung-Box Test
               R Q(15) 17.04
                                 0.3163
               R Q(20) 19.3
Ljung-Box Test
                                 0.5026
Ljung-Box Test R^2 Q(10) 9.063 0.5262
Ljung-Box Test R^2 Q(15) 16.08
                                 0.3769
Ljung-Box Test R^2 Q(20) 17.51
                                 0.6198
I.M Arch Test
                   TR^2 9.771
                                 0.636
```

```
Information Criterion Statistics:
```

```
AIC BIC SIC HQIC 1.125 1.137 1.125 1.129
```

#### Remarks:

- Benchmark data set for GARCH(1,1), see McCullough and Renfro (*J. Economic and Social Measurement* 1998).
   garchFit() hits the benchmark.
- Note that constant included by default (not possible with **tseries**).
- Standard errors are from the Hessian.

## More on garchFit()

#### garchFit() provides

- ARMA models with GARCH-type innovations
- Various innovation distributions: Gaussian, t, GED, including skewed generalizations.
- Several algorithms for maximizing log-likelihood, default is nlminb.
- Two methods for initializing recursions.

Mean equation is ARMA

$$y_{t} = \mu + \sum_{t-i}^{m} \phi_{i} y_{t-i} + \sum_{t-i}^{n} \theta_{j} \varepsilon_{t-j} + \varepsilon_{t}$$

Variance equation for GARCH(p, q) is

$$\begin{array}{rcl} \varepsilon_t & = & \sigma_t \nu_t, \\ \nu_t & \sim & \mathcal{D}_{\vartheta}(\mathsf{0}, \mathsf{1}) \text{ i.i.d.}, \\ \\ \sigma_t^2 & = & \omega + \sum_{i=1}^p \alpha_i \varepsilon_{t-i}^2 + \sum_{t-i}^q \beta_j \sigma_{t-j}^2. \end{array}$$

Mean equation is ARMA

$$y_{t} = \mu + \sum_{t-i}^{m} \phi_{i} y_{t-i} + \sum_{t-j}^{n} \theta_{j} \varepsilon_{t-j} + \varepsilon_{t}$$

Variance equation for APARCH(p, q) is

$$\varepsilon_{t} = \sigma_{t}\nu_{t}, 
\nu_{t} \sim \mathcal{D}_{\vartheta}(0, 1) \text{ i.i.d.}, 
\sigma_{t}^{\delta} = \omega + \sum_{i=1}^{p} \alpha_{i}(|\varepsilon_{t-i}| - \gamma_{i}\varepsilon_{t-i})^{\delta} + \sum_{t-j}^{q} \beta_{j}\sigma_{t-j}^{\delta}.$$

where  $\delta>0$  and the leverage parameters  $-1<\gamma_i<1$ . APARCH comprises various GARCH-type models, including ARCH, GARCH, Taylor/Schwert-GARCH, GJR-GARCH, TARCH, NARCH, log-ARCH, . . .

**More complex example:** Ding, Granger, Engle (*J. Emp. Fin.* 1993) MA(1)-APARCH(1,1) model for S&P 500 returns (17055 observations)

```
R> sp_ap <- garchFit(^{\sim} arma(0,1) + aparch(1,1), + data = ts(100 * sp500dge), trace = FALSE)
```

#### Excerpt from summary(sp\_ap):

```
Std. Errors:
  based on Hessian
```

#### Error Analysis:

```
Estimate Std. Error t value Pr(>|t|)
mu 0.020595 0.006342 3.247 0.00116
ma1 0.144709 0.008346 17.338 < 2e-16
omega 0.009991 0.001066 9.373 < 2e-16
alpha1 0.083792 0.004343 19.293 < 2e-16
gamma1 0.374182 0.028027 13.351 < 2e-16
```

Results broadly agree with original paper (p. 99, eq. (19)), where algorithm was BHHH. (Note: percentage returns!)

#### Further ARCH-type models:

Taylor-Schwert ARCH (compare Ding, Granger, Engle, eq. (16))

```
R> sp_tsarch <- garchFit(~ arma(0,1) + garch(1,1), delta = 1,
+ data = ts(100 * sp500dge), trace = FALSE)</pre>
```

#### Threshold ARCH (TARCH)

```
R> sp_tarch <- garchFit(~ arma(0,1) + garch(1,1), delta = 1,
+ leverage = TRUE, data = ts(100 * sp500dge), trace = FALSE)</pre>
```

#### GJR-GARCH

```
R> sp_tarch <- garchFit(~ arma(0,1) + garch(1,1), delta = 2,
+ leverage = TRUE, data = ts(100 * sp500dge), trace = FALSE)</pre>
```

#### Specifying innovation distributions:

cond.dist - specification of conditional distributions allowing for
"dnorm", "dged", "dstd", "dsnorm", "dsged", "dsstd". Three of
these ("dsnorm", "dsged", "dsstd") are skewed. - Thus

## GARCH(1,1) with Student-*t* (shape parameter estimated)

```
R> sp_garch_std <- garchFit(~ garch(1,1), cond.dist = "dstd",
+ data = ts(100 * sp500dge), trace = FALSE)</pre>
```

#### GARCH(1,1) with Student- $t_3$ (shape parameter fixed at 3)

```
R> sp_garch_std3 <- garchFit(~ garch(1,1),</pre>
```

- + cond.dist = "dstd", shape = 3, include.shape = FALSE,
- + data = ts(100 \* sp500dge), trace = FALSE)

### GARCH(1,1) with Laplace (a GED with shape fixed at 1)

```
R> sp_garch_ged <- garchFit(~ garch(1,1),</pre>
```

- + cond.dist = "dged", shape = 1, include.shape = FALSE,
- + data = ts(100 \* sp500dge), trace = FALSE)

#### Further remarks:

- More details regarding fitting process, defaults, etc. upon setting trace = TRUE
- plot() method offers 12 types of plots: time series, conditional std. dev., ACF of obs. and squared obs., residuals, ACF of residuals and squared residuals, etc.

Example: (ARMA-APARCH cont'd)
Series with superimposed conditional std. dev. is

```
R> plot(sp_ap, which = 3)
```

## Series with 2 Conditional SD Superimposed

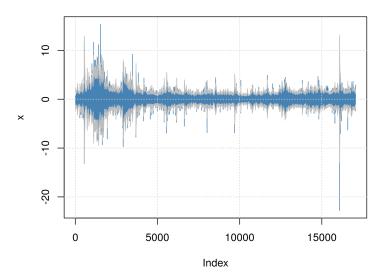

## Financial Econometrics

## **Extensions**

## Additional tools for financial engineering

- Portfolio management: fPortfolio, portfolio offer portfolio selection and optimization.
- Risk management:
  - Classical Value-at-Risk: VaR.
  - Extreme Value Theory models: evd, evdbayes, evir, extRremes, ismec, POT.
  - Multivariate modeling: fCopulae, copula, fgac
- High-frequency data: realized.

More complete overview in CRAN Task View Empirical Finance at

http://CRAN.R-project.org/view=Finance